# IMPLEMENTACIÓN DE UN SERVIDOR ACADÉMICO EN LA FACULTAD DE INGENIERÍA ELECTRÓNICA

Esequiel Zavala Huavel<sup>1</sup>, Lita soto Nieto<sup>1</sup>, Luis Martínez Ulloa<sup>2</sup>, Luis Pérez Urteaga<sup>2</sup>

ezavalah@unmsm.edu.pe, Isoton@unmsm.edu.pe, luismartinezulloa@yahoo.com, devicer@hotmail.com

(1) Profesor(a) de la FIE-UNMSM (2) Alumno de la FIE-UNMSM

RESUMEN: El presente artículo describe la implementación de un Servidor Linux para la Facultad de Ingeniería Electrónica (proyecto de estudio del año 2001), el cual se ha implementado inicialmente para presentar una página prototipo de la Facultad, así como brindar servicios de FTP y en el futuro también ofrecerá información de tipo académico. El Sistema Operativo (SO) utilizado es el Red Hat Linux 7. el cual posee licencia libre y garantiza un servicio robusto.

ABSTRACT: This paper describes the Server Linux's implementation for the Faculty of Electronic Engineering (Proyect of the year 2001), which has been implemented initially to present a page prototype of the Faculty, as well as to offer services of FTP and in the future it will also offer information of academic type. The Operating System one (SO) used it is the Red Hat Linux 7, which possesses free license and guarantees a robust service.

Palabras Claves: Red Hat Linux, server, WWW, HTTP, **HTML** 

## I. INTRODUCCIÓN

Hoy en día Linux cuenta con millones de usuarios porque corre en equipos PC y también en Alpha Digital, Sun Sparc y Apple PowerMac, por ello Linux aventaja a otros SOs. Ofrece además un ambiente fiable y estable de multitasking/multireading en todas éstas plataformas con apoyo para SMP (multiprocesamiento simétrico) y es libremente distribuido debido a que cuenta con una licencia publica de uso general conocida por las siglas GPL.

Los cuatro tipos de licencia de libre distribución son: PDS, Shareware, BSD y la GPL. Para proyectos de desarrollo de Software cooperativo se prefiere la GPL (General Public Licence), que permite realizar cualquier cambio ó agregado al código GPL, pero estos obligatoriamente quedan bajo los mismos términos de GPL, asegurando de esta manera su continuidad de distribución libre. Bajo la GPL el derecho de propiedad de Linux puede ser atribuido a Linus Torvalds (el

creador de Linux) y otros, pero ellos no tienen ningún derecho de restringir su libre distribución. Esto asegura que Linux y sus tecnologías relacionadas continúen evolucionando para el beneficio por igual de todos sus usuarios.

Al interrogarse como puede un SO gratis que al parecer no tiene financiamiento ser competitivo con productos de las compañías de software de computadoras más ricas del mundo, la respuesta es que las compañías comerciales de Linux como Red Hat Software y otras, que continuamente están mejorando el código de Linux, reciben donaciones en equipos y otros bienes provenientes de fundaciones que propician el software libre. De esta manera, Red Hat Sotware y otros han hecho al SO Linux de fácil uso, pueden hacer ventas de CD y libros relacionados a Linux, lo que ha posibilitado contar cada vez con un mayor número de usuarios.

Dado el carácter de software libre, la confiabilidad del SO Linux, así como su potencialidad de realizar investigación sobre él, se ha implementado un Servidor con este sistema operativo, alojando una pagina prototipo para la Facultad. brindando servicio de transferencia de archivos (FTP) y para el futuro se prevé agregar otros servicios de tipo académico. El Servidor se ha implementado en una máquina IBM X 9Series 2000 con el sistema operativo Red Hat Linux 7.1.

#### **II. ESTRUCTURA DE LINUX**

Linux técnicamente es solamente el Kernel, no el SO de soporte. Para poder crear un producto útil, las distribuciones de Linux son creadas cuando se relaciona el Kernel, manejadores y aplicaciones y muchos otros componentes necesarios para tener una experiencia plena del UNIX/GUI. Estos componentes externos vienen de muchas fuentes, y son escogidos individualmente por el vendedor de la distribución de un producto. Una fuente frecuente de controversia surge debido a que los vendedores de distribución conectan código que no es GPL con el Kernel de Linux y lo distribuyen de manera masiva. Ver Tabla

#### TABLAl - COMPONENTES DE LINUX

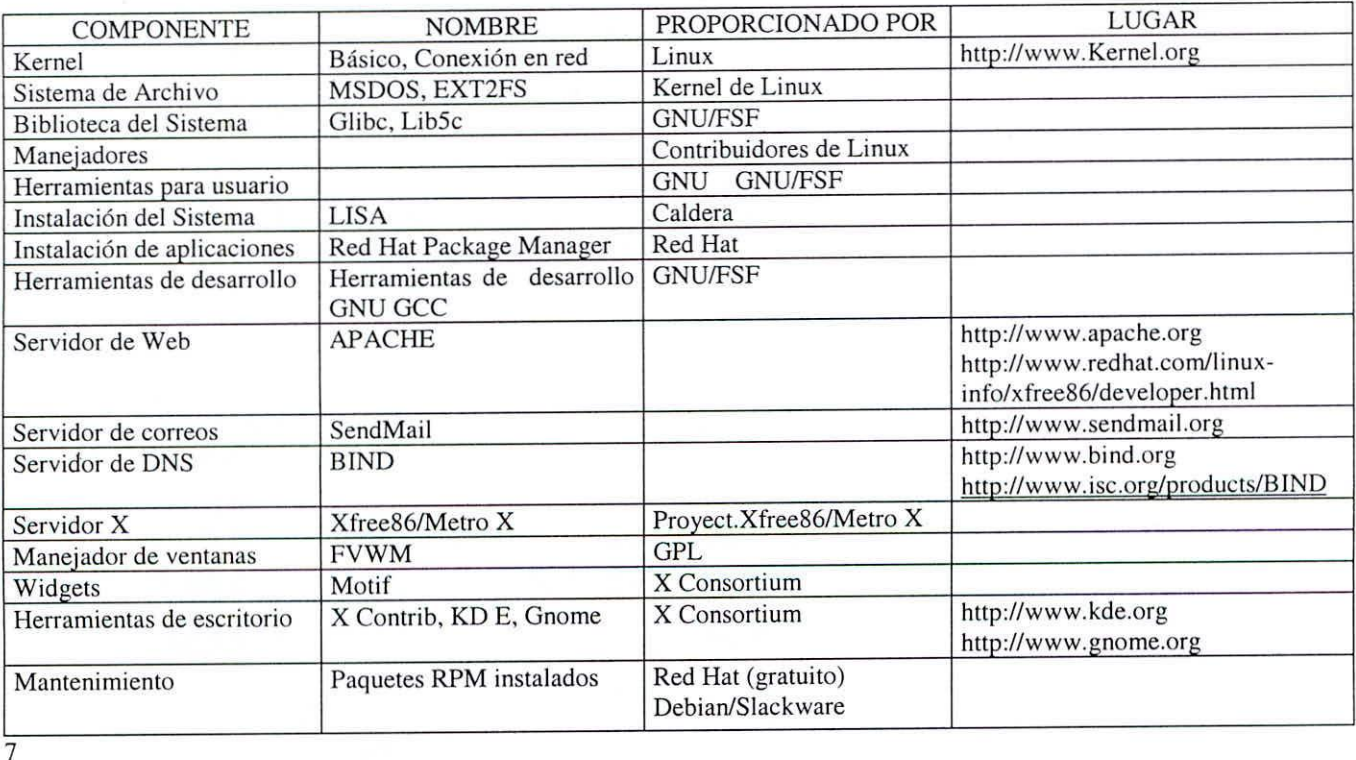

# *2.1 Kemel GPL*

**El Kernel es la parte central de Linux que está protegida**  $m$ ediante GPL. Las funciones contenidas dentro del Kernel **de Linux son:**

- **• Características centrales del SO (distribución de tiempo, gestión de memoria, hilos, abstracción del hardware. etc.).**
- Stack de red.
- **• Sistemas de archivos**

#### 2.2 *Manejadores GPL*

**Los manejadores de Linux son módulos para funciones y dispositivos estándar típicamente desarrollados por usuarios.**

#### 2.3 *Librerías de Sistemas y Aplicaciones-GNU GPL*

La libreria de sistema proporcionan: API POSIX básicos **para servicios del sistema y API básicos para utilerías de** líneas de comando/shell.

### *2.4 Herramientas Usuario*

**Estas son herramientas de línea de comando de UNIX y ambientes de shell básicos. Existen muchos ambientes de shell. aunque todos tienen soporte para FSF. También dentro** **de esta categoría están las viejas aplicaciones "stand by" tales como Finger. Telnet. etc.**

**Uno de los éxitos del sistema operativo UNIX es la** disponibilidad de desarrollo/compilación gratuita de herramientas. Los compiladores de lenguaje GCC y PERL **son frecuentemente proporcionados de manera gratuita para todas las versiones de Linux y están disponibles también para otras variantes de UNIX.**

#### *2.5 X Server*

**El X server pertenece al MIT. quien se lo concesiona a la X Consortium. Las prácticas de licenciamiento de X Consortium son vistas como demasiado limitantes por la** gente de OSS (Open Source Software) por lo que se lanzaron **una serie de iniciativas públicas X. entre ellas. el Xfree86 se convirtió en la distribución dominante. Lo que es interesante** es que la licencia del equipo de desarrollo de Xfree86 está bajo la licencia de BSD, debido a que se consideran a la GPL **demasiado restrictiva.**

#### *2.6 Widgetsy Desktops*

**Las distribuciones de Linux generalmente escogen uno de tantos conjuntos Widget. aunque no sean completamente** compatibles como son: Gnome, KDE, FreeQT/KDE. **CDElComercial. Estas son aplicaciones de soporte al X server y en conjunto sirven para dar una experiencia**

amigable al usuario mediante una interfaz gráfica, ventanas, menús, controles estándar, etc.

## 2.7 Servidor Web-Apache

Apache es un programa de servidores que son el cerebro y corazón de poderosos ordenadores que administran los sitios Web. Contrariamente a los programas comerciales, distribuidos en determinado código ejecutable que el ordenador comprende, Apache es un programa libre (freeware) que puede ser encontrado en Internet bajo un código original (código fuente) sobre el cual cada programador es libre de modificarlo para adaptarlo a sus necesidades específicas.

#### *2.8 Servidor de Correo.Selldmail*

Sendmail es el agente de transporte de correo más común del Internet en el sistema opeativo UNIX. Aunque actúa principalmente como MTA (Mail Transport Agent) también puede ser utilizado como MUA (Mail User Agent). Algunas misiones básicas de sendmail son:

- Procesamiento de correo provenientes de un MUA o MTA;
- Elección de la estrategia en el reparto de mails;
- Si el correo no es local, sendmail utilizará el DNS del sistema para determinar el Host destinatario.
- Permite el uso de "alias" entre los usuarios del sistema lo permitirá crear y mantener listas de correo entre grupos.

Todas estas características y muchas otras que posee el sendmail deben ser configuradas y variarán de un sistema a otro.

#### 2.9 *Servidor DNS-Bind*

En una red TCPIIP típica, el servidor de nombres es una máquina encargada de hacer la conversión entre nombres de máquinas y direcciones IP y viceversa. El software utilizado para este fin fue desarrollado en la universidad de Berkeley, California y es llamado por esta razón BIND (Berkeley Internet Name Domain). Es capaz de proveer la funcionalidad necesaria para la implementación de una Intranet a nivel de la Facultad como de otras instituciones que lo requieran.

# III. DESCRIPCIÓN

El proyecto implementado es descrito en la Figura 1, el cual se describe a continuación brevemente:

- Transferencia de Archivos.- La transferencia de archivos se emplea para proveer una forma de intercambio de información de cualquier tipo sobre la Internet.
- Bases de Datos.- El servidor da la posibilidad de desarrollar aplicaciones cliente - servidor sobre la Internet, haciendo posible la conexión remota y las consultas respectivas con actualización inmediata de los datos. Los motores de la base de datos instalados en este sistema son mySQL y Postgres SQL, estándares de la plataforma Linux con posibilidad de interconectarse con otras plataformas como Windows. mediante la interfaz adecuada. También esta base de datos opera como origen de datos para aplicaciones Web donde esta interfaz funciona como Front-End o ventana de la aplicación para las bases de datos alojadas.

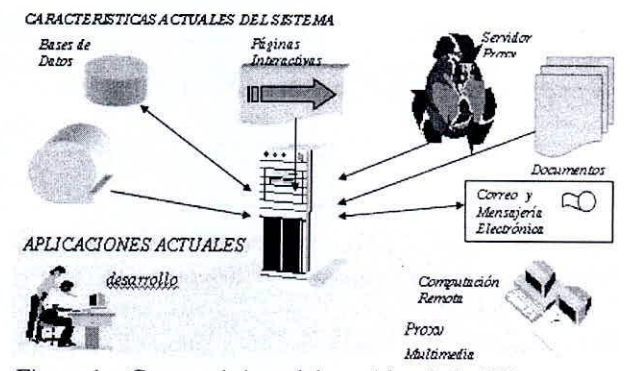

Figura 1 - Características del servidor de la FIE

- Integración con la red de San Marcos.- La red de San Marcos trabaja principalmente sobre plataforma *Windows* en todas sus variantes, teniendo ésta un medio común de intercambiar recursos en red, que obedece al protocolo y servicios conocida corno *SAMBA.* lo que permite proveer estos recursos de red similares para intercambiar archivos. imprimir remotamente o controlar *NETBEUI.* El servidor en *Linux* está enlazado con recursos a través de una Suite de aplicaciones estos procesos remotos.
- *• Streaming* Multimedia,- También llamado multimedia en real bajo demanda tiempo, provee el envío de una corriente de multimedia (flujo de información a una tasa de transferencia constante) empleando una característica del Servidor *Apache Web Server* para servir los archivos con métodos de velocidades constantes en bits y reanudación de descargas parciales que permite la búsqueda aleatoria de la posición de una corriente multimedia.

Computación Remota.- Mediante este servicio se puede trabajar remotamente, ejecutar programas, en modo consola. La interfaz se denomina Telnet y es capaz de procesar la configuración, el cierre y reinicio del sistema y la administración de los usuarios y recursos. Se dispone a la vez de otro servicio de características mejoradas, el VNC (Virtual Network Computing) el cual es la contrapartida gráfica de Telnet. Permite aprovechar el uso del equipo en red con una interface gráfica. Puede accederse a él mediante la red, desde otro equipo con Linux o desde cualquier otra plataforma. La ventaja es la de contar con infinidad de consolas gráficas en un servidor para proveer herramientas gráficas en forma remota. Con el empleo de una red de 100 Mbps se puede satisfacer la demanda de este tipo de aplicaciones y dar uso a uno de los recursos más difícilmente aplicados.

Todos estos servicios de información se proveen a través de procesos especiales llamados Demonios, los cuales se ejecutan en el servidor en segundo plano desde el momento del arranque del sistema, pudiendo ser detenidos o reiniciados en cualquier momento, para cambiar su configuración. Linux no necesita reiniciarse totalmente para hacer cambios o mantenimiento gracias a su estructura totalmente modular.

## 3.1 Hardware

- Servidor IBM Las características del servidor es su estabilidad contra fallas debido al uso prolongado. Dispone además de dispositivos de almacenamiento SCSI e IDE con un total de 32 GB, ver figura 2.
- Estación de trabajo (Pentium III) Equipo auxiliar en donde se desarrolló las páginas Web preliminares. Posee la potencia de cálculo suficiente para permitir el diseño orientado a gráficos, necesario para la publicación. Tiene soporte para red lo cual permite la comunicación con el servidor y el resto de la red.

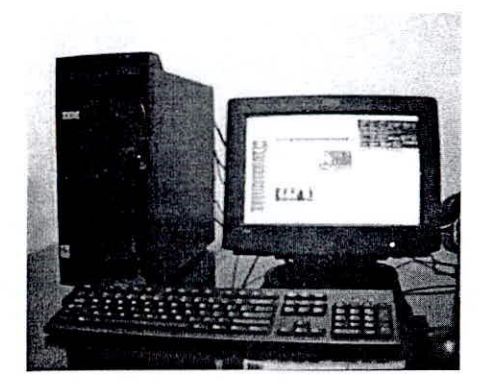

Figura 2 - Servidor -IBM

### 15

#### 3.2 Software

Debido a las características del servicio, se han empleado diversas tecnologías sobre dos plataformas básicas, cada una ontimizada en su cometido.

### 3.2.1 Sistema Operativo del Servidor Red Hat Linux (versión  $7.1$ )

Este sistema operativo es la plataforma empleada para publicar la información utilizando sus servicios nativos. Se resaltan las cualidades y factores de decisión para su uso:

- Licencia Libre.-Todos sus componentes incorporados son parte de una licencia GNU que permite su libre distribución y aplicación, todas están orientadas netamente a la investigación.
- Robustez en las aplicaciones.- Sus componentes principales tienen una alta estabilidad a fallas lo que permite brindar un servicio sin interrupción.
- Soporte para Redes.- Posee un amplio repertorio de aplicaciones y servicio de comunicación lo que lo hace casi universal, desenvolviéndose bien en ambientes Windows, Netware y UNÍX.
- Listo para usar.-Dispone de aplicaciones de uso muy variado, que va desde el manejo de gráficos basado en programación, entorno gráfico de trabajo, hasta envío de audio en vivo. Ver fig.3
- Soporte amplio de comunicaciones.- Contiene todo el soporte para implementar un servicio amplio de comunicaciones, haciendo casi innecesario adquirir software de terceras fuentes para tales fines.

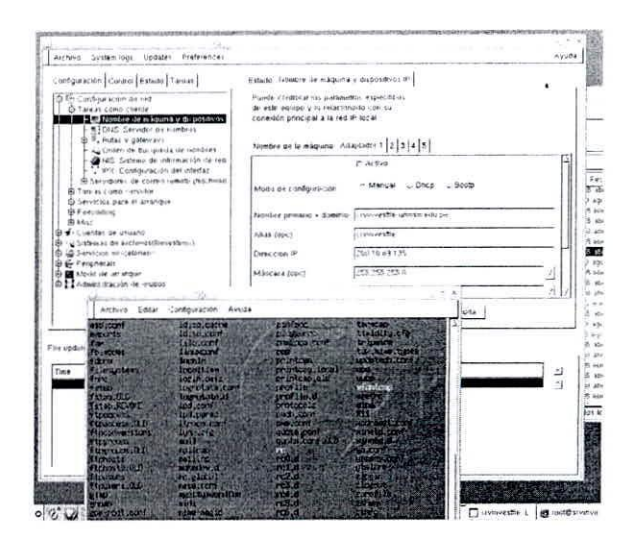

Figura 3 - Entorno gráfico

Compatibilidad con los Sistemas de redes Universal.- A diferencia de Microsoft, Linux se puede conectar sin necesidad de adiciones con redes Novell. Netware. NT (Netbios). y TCP-IP.

- Facilidad de desarrollo de aplicaciones.- Linux provee el código fuente de todas sus aplicaciones además de Compiladores en lenguaje C orientado a objetos. lo cual es importante para trabajos de investigación pura o aplicada. Ver figura 4.
- Funcionalidad para el desarrollo.- No es necesario adquirir software de desarrollo; aunque sería justificable, si tiene toda la funcionalidad para el desarrollo.

| Editar Opciones Presentación Comandos Ayuda<br>Archivo |                                     |                             |              |                    |        |                       |         |             |            |  |
|--------------------------------------------------------|-------------------------------------|-----------------------------|--------------|--------------------|--------|-----------------------|---------|-------------|------------|--|
| ⊲<br>Α<br>D<br>Subir<br>Volver<br>895(23)              | ٥<br>Revisar                        | ŵ<br>Hogar                  | 88<br>Iconos | g.<br><b>Breve</b> | $8\pm$ | 踗<br>Detaile Fiexible |         |             |            |  |
| Ubicación /var/ftp/free/imuv/corom/SRPMS               |                                     |                             |              |                    |        |                       |         |             |            |  |
| $-\bigcap$                                             |                                     | Nombre                      |              |                    |        |                       | Tamaño  |             | FechaMod   |  |
| 白色的<br>m3-1.110-1 src rpm                              |                                     |                             |              |                    |        |                       | 564136  |             | 8 abr 2001 |  |
| <b>D</b> Cocs<br>rpm2html-1.5-4.src rpm                |                                     |                             |              |                    |        |                       | 146958  |             | 8 abr 2001 |  |
| $ \cap$ drivers<br>rpm-4.0.2-6 src rpm                 |                                     |                             |              |                    |        |                       | 2173022 |             | 3 abr 2001 |  |
| 白合tree                                                 | rondb-redhat-7.1-0.20010408.src.rom |                             |              |                    |        |                       | 2576    |             | 8 abr 2001 |  |
| $-\Box$ dos                                            |                                     | rpmfind-1.6-5 src rpm       |              |                    |        |                       | 118757  |             | 8 abr 2001 |  |
| <b>B</b> Chinux                                        |                                     | rpmlint-0.28-2.src rpm      |              |                    |        |                       | 45334   |             | 8 abr 2001 |  |
| <b>D</b> etcrom                                        |                                     | rp-pppoe-2.6-5 src.rpm      |              |                    |        |                       | 97885   |             | 3 abr 2001 |  |
| G C RedHat                                             |                                     | rsh-0.17-25 src.rpm         |              |                    |        |                       | 98198   |             | 3 abr 2001 |  |
| <b>E DE SRPMS</b>                                      |                                     | rsync - 2.4.6 - 2.src.rpm   |              |                    |        |                       | 339037  |             | 3 abr 2001 |  |
| <b>D</b> Ca dosubls                                    |                                     | rusers-0.17-10 src.rpm      |              |                    |        |                       | 42877   |             | 8 abr 2001 |  |
| <b>D</b> Camages                                       |                                     | rwall-0.17-9 src.rpm        |              |                    |        |                       | 18780   |             | 8 abr 2001 |  |
| <b>D</b> internet                                      |                                     | rwho-8.17-16 src rom        |              |                    |        |                       | 23725   |             | 8 abr 2001 |  |
| Camedia                                                |                                     | pivt-2.7.5-15 src rpm       |              |                    |        |                       | 460335  | 8 abr 2001  |            |  |
| Castaroffice52                                         |                                     | samba-2.07-36.src rpm       |              |                    |        |                       | 4461485 |             | 8 abr 2001 |  |
| Calcois.                                               |                                     | sane-10.3-10 src rpm        |              |                    |        |                       | 1352252 | 8 abr 2001  |            |  |
| <b>E</b> Cyvindows                                     |                                     | sash-3.4-8 src rpm          |              |                    |        |                       | 56394   | 30 ago 2000 |            |  |
| ⊕ Ontpak                                               |                                     | sawfish-0.36-7 src rpm      |              |                    |        |                       | 1380305 | 8 abr 2001  |            |  |
| $ \Box$ adm                                            |                                     | screen-398-3src.rpm         |              |                    |        |                       | 523172  | 8 abr 2001  |            |  |
| <b>Q</b> Calcerteros                                   |                                     | sed-3.02-9 src.rpm          |              |                    |        |                       | 330042  | 8 abr 2001  |            |  |
| ⊕∩m                                                    |                                     | semi-1137-9 src.rpm         |              |                    |        |                       | 379723  | 8 abr 2001  |            |  |
| <b>Extecal</b><br>$H$ $N_{\text{test}}$                |                                     | sendmail- B.11 2-14 src.rpm |              |                    |        |                       | 1362508 | 8 abr 2001  |            |  |

Figura 4 - Código fuente de Linux

## *3.2.2 Sistema Operativo lVindows* 98 *Segunda edición*

Este Sistema operativo esta instalado en una PC que opera como cliente del Servidor y ha sido necesario su empleo para implementar las siguientes herramientas:

- *• Carel Drm¡! -* Softwarc para el diseño de gráficas de tipo vectorial (geométricas) y de mapa de bits con posibilidades de conversión en formatos gráficos estándares para Internet.
- *• Microsoft Fronlpage -* Es un software de edición de páginas Web muy interactivo y amigable de modo que la producción se centre más en el contenido que en el formato, tarea difícil y lenta si no se dispone de esta herramienta. Así mismo Frontpage se integra al servidor Web utilizando un conjunto de programas CGI que permiten operar directamente en el servidor Web, desafortunadamente, el soporte para *Frontpage* no está aún incluido en el Apache Web Server, de modo que se deben usar métodos alternativos para manejar la información a publicarse. Dichos métodos son: FrP Autenticado y Telnet
- *• Macromedia Flash -* Editor de animaciones vectoriales interactivas con capacidad de sonido,

necesarias para crear un impacto visual positivo sobre el visitante.

### IV. FASES DE IMPLEMENTACIÓN

#### *4.1 Evaluación de los Requerimientos*

En esta etapa se conceptualizó el servicio a proporcionar utilizando el equipo y la infraestructura de la red. El servicio básico son las páginas Web. que se relaciona con otros servicios complementarios como son: servicio FrP. correo electrónico ó los servidores de base de datos que se aplican para disponer de una información organizada cuando se implementa en el servidor aplicaciones Web.

### *4.2 Instalación del Sistema Operativo, Aplicaciones y los Servicios*

En el proceso de instalación, se tuvo en cuenta las características del hardware, aunque por lo general, la Instalación de *Red Hat Linux 7.1* ( Red Hat Linux 7.1 Manual ) es bastante automatizada, ya que detecta el hardware y orienta la instalación de ese modo. también se tenía que precisar la función del equipo; para ello se agregó a la instalación:

- Servidor Web Apache con soporte para PHP4 (páginas dinámicas) como punto crucial para las aplicaciones destinadas al servidor; los motores de bases de datos son Postgres y mySQL que interactúan con el servidor Web. permiten al manejo de la información en las aplicaciones que lo requieran. El servidor Apache ofrece buenas opciones por defecto, sólo se agregó algunas opciones como los de asignar nombres de archivos a un directorio. Así se agregaron los archivos de *Frontpage.*
- Servidor WU-FrP *(Washington Ullirersity FTP)* es un servidor de transferencia de archivos bastante estándar y popular en redes.
- Servidor Proxy Squid para http provee acceso a Internet para múltiples equipos además de un almacén temporal para las páginas (caché de http). la suite de Samba que aprovecha el protocolo NETBIOS para integrar el equipo a la red del Campus basado en tecnologías de Microsoft.
- Linuxconf es un utilitario de configuración del sistema que sirve para configurar los servicios de Red, las cuentas de usuario y los dispositivos de almacenamiento.
- Indexador WWW htdig es un utilitario para generar índices del contenido de la Web con la finalidad de hacer búsquedas de palabras sobre documentos publicados.

Apache Web Server

- Paginas de Inicio: default.php, default.htm, index.htm. index.html
- Cuenta administrativa principal: \Vebmaster

Servidor de Base de Datos mySQL

- Cuentas.
- Administrador local.
- Acceso Apache PHP.

#### Bases de Datos

- Búsquedas de páginas locales
- Búsquedas de links

TELNET - Operación remota

FrP - Servidor de Archivos

- Acceso anónimo para visitantes de la \Veb
- Acceso a cuentas del servidor

Servidor Proxy Squid

- HTTP proxy port : 8080
- Cache de 100M para contenido http

SAMBA 5MB - NETBIOS Server y Cliente

Cliente X - Windows Smbrowser

# *4.2.1 Instalación de las Aplicaciones y Documentos*

Luego haber pasado la etapa de diseño y producción, se utiliza **Frontpage** para hacer pública la información directamente sobre el servidor. utilizando el protocolo FTP autenticado, y debido a ello el programa utiliza una cuenta "Webmaster" vinculada al directorio raíz de la página Web. Una vez estructurado y depurado se envían todos los archivos desde la estación de trabajo al servidor, exactamente tal como está organizado. es decir se replica la estructura de la información. Luego se inicia el programa indexador *Htdig,* que se encarga de mantener una base de datos para la búsqueda contextual de información en toda la página \Veb.

Inicialmente se crea la base de datos y los primeros índices. Posteriormente se ejecutará el indexador para actualizar los vínculos con cada modificación en el contenido de la \Veb. Esta aplicación se ejecuta remotamente mediante telnet, yasí todos los programas necesarios se ejecutan del mismo modo.

Htdig es un sistema de indexador de páginas Web y búsqueda de información; su tarea es buscar todos los enlaces y páginas en el servidor. en cada documento o página \Veb y agregarlo a una base de datos para luego poder hacer uso de ellas cuando deseamos buscar una página por su referencia y no conocemos su ubicación. Esto es útil cuando el sitio Web es muy amplio y tiene muchas páginas alojadas, así cualquier sistema de organización de las páginas puede

ser muy lento para llegar a la información requerida. Entonces recurrimos a una consulta a la base de datos preguntando por las páginas que contengan la referencia que necesitamos y el resultado se nos muestra en forma de lista. con todas las coincidencias con nuestro criterio de búsqueda. *IItdig* posee programas de actualización de la base de datos y programas CGl para buscarla a través del servidor \Veb.

# *4.2.2 Organización de los Directorios de lVeb*

Cada nodo de la figura 5, representa un directorio publicado en la \Veb. La carpeta html es la raíz y está situada en la ruta del sistema Ivar/www. De allí parten los demás directorios donde se organizan jerárquicamente los documentos publicados. según el criterio de diseño las unidades académicas y administrativas se representan por un directorio; además hay directorios especiales como buscador. docs, images. novedades. public. etc. que cumplen con un fin específico para la \Veh. como ser almacén de documentos. agrupar las herramientas de búsqueda. las páginas nuevas. etc.

### *4.2.3 Organización dellVeb Sile*

La presentación del Web Site como se muestra en la fig. 6. es algo distinto a su organización lógica. se ha previsto que para el usuario sea muy amigable y directo, con poco volumen de datos por página cargada. En la raíz del Site, un *script,* index.php. redirecciona al browser a dirigirse al directorio fieDO1 donde carga la página index.html. está página es una de marcos. y éstos son tres: el banner o título del sitc en la parte superior de la página, el menú principal que lista el contenido orgánico del sitio al lado izquierdo, y la página principal que carga por defecto en el área más amplia de la ventana. Cada vínculo del contenido del menú carga en el área principal. Definiremos los vínculos del \Veb Site:

- Principal.- Sirve de portada para el sitio, donde se verán los hechos más saltantes y novedosos de la Web.
- Historia.- Su objetivo es dar a conocer la creación y desarrollo paulatino de la facultad.
- Novedades.- Agrupa todos los hechos novedosos que se hayan modificado o publicado recientemente en el site.
- Pregrado.- Presenta información pertinente para alumnos de pregrado como docentes. syllabus. horarios, horarios, etc.
- Postgrado.- Informa con detalles acerca de los cursos de postgrado de modo similar a pregrado. normativas para acceder a ser alumno de post.grado.
- Laboratorios.- Contiene programas e información publicada necesaria para el desarrollo de los cursos en los ambientes de laboratorio.
- Instituto de Investigación.- Aquí se publica todo lo concerniente al trabajo del instituto. proyectos de investigación, eventos, etc.
- Publicaciones.- Destinado a las publicaciones en general de la facultad. como son: postgrado, pregrado. instituto de investigación, CEUPS. etc.
- Documentación.- Esta página está reservada para vincularse a todo tipo de documentación publicada por la facultad y sus unidades.
- Buscador .• Agrupa los servicios de búsqueda de documentos de la Wcb de la facultad, de otros sitios. la búsqueda bibliográfica. y de otros recursos.
- Recursos.- Herramientas y utilidades variadas para el mejor aprovechamiento del trabajo en Internet en la facultad. como programas de electrónica, buscadores, etc.

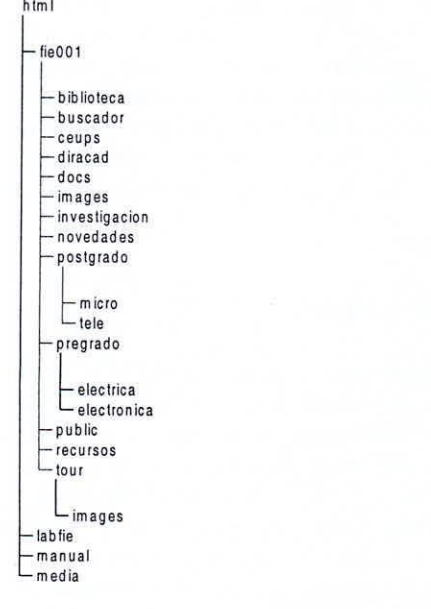

#### Figura 5. Directorios de *Web:/var/www/html*

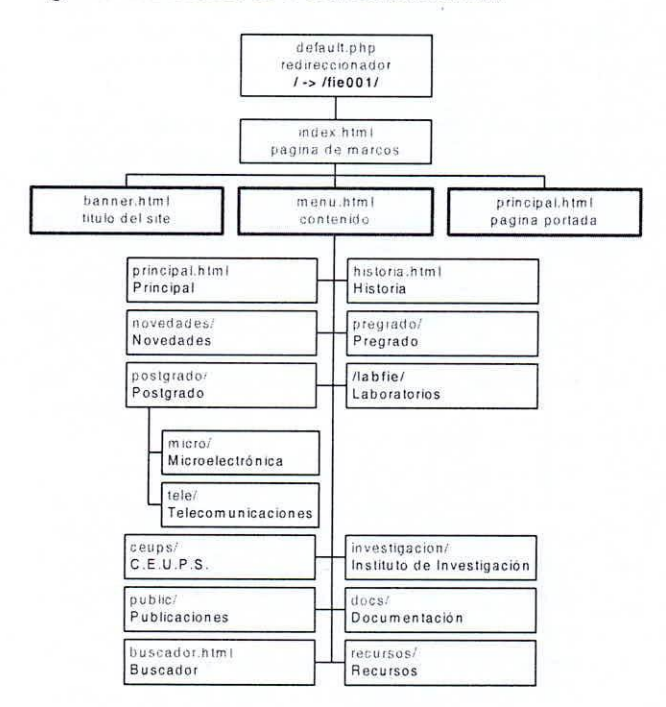

Figura 6. Organización del Web Site

#### v. ASPECTOS ECONÓMICOS

La estimación del rendimiento de la implementación en término de costos fue prevista y evaluada de manera que sea mínima y a la vez el rendimiento del desarrollo y la puesta en marcha sea alta. Aparentemente hay una controversia en lo que respecta al costo de licencias de los sistemas operativos: Se puede pensar que no es necesario el uso de la plataforma Linux, debido a que el costo de la licencia bajo el entorno \Vindows es absorbido y no es así, debido a que si buscamos un servidor de alto rendimiento de trabajo no podemos implementarlo sobre Windows 98, ya que este carece de la robustez, seguridad y facilidad de configuración que si la puede proporcionar Windows NT. Sin embargo, se ve claramente que si usáramos este sistema operativo, necesitaríamos una licencia adicional como mínimo para obtener un servidor con características cercanas al ya implementad

Adicionalmente, Estos productos comerciales no satisfacen las necesidades del entorno académico al cual estamos vinculados, más bien fomenta el gasto en otros productos comerciales y desalienta la investigación, lo cual es muy distinto con Linux, hecho íntegramente bajo el criterio de desarrollo e investigación libre. Además, en el contexto inicial el soporte para las aplicaciones usadas compensaba el uso de Windows 98 y otros productos comerciales; esto ha cambiado sustancialmente de manera que en el contexto actual ya no es necesaria esta plataforma comercial debido a la amplia disponibilidad de herramientas hechas para Linux, que cumplen con los requerimientos de la implementación.

Aparte, se tendría que considerar el resto de servicios instalados, muchos de los cuales no son de licencia libre en Windows: nos referimos a los motores de base de datos. siendo el más empleado el SQL Server de Microsoft. El costo de licencia de este producto es más complejo. porque requiere una licencia por el motor mismo y una licencia adicional por cada conexión a la base de datos, este es por cada cliente conectado simultáneamente. El servidor de Telnet para \Vindows NT también tiene una licencia con un costo apreciable, así como el servidor Proxy para esta plataforma.

Estos son ejemplos que nos dan una idea de cómo una solución de software empresarial puede diferenciarse de una de tipo académico, donde además tenemos parámetros económicos ya establecidos. Linux fue elegido como Sistema Operativo de Red de alto rendimiento, similar a UNIX. de licencia libre, con múltiples servicios de red incluidos en el paquete y orientado a redes grandes. Su uso está recomendado para fines académicos y de investigación dado que dispone además de las facilidades de proveerse con el código fuente de licencia libre, lo que permite modificar las aplicaciones de modo radical según nuestros requerimientos específicos. Incluso hoy en día los requerimientos empresariales de software están empezando a migrar sus

soluciones a las plataformas de licencia libre, debido a que obtener una licencia para el uso comercial de ellas es mucho más económica que las soluciones comerciales clásicas, esto es debido a que el código fuente de licencia libre también permite que el costo de desarrollo se reparta y minimice según el número de programadores contribuyentes a los proyectos de desarrollo del software en cuestión. Esta plataforma posee un elevado interés en el área de la investigación y desarrollo, ya que mientras los proyectos se mantienen sin fines de lucro, el empleo de ésta permite focalizar los costos sobre áreas más importantes en tanto que al entrar en etapa de producción comercial la adquisición de la licencia comercial tiene ventajas de costo contra otras plataformas.

### **VI. CONCLUSIONES**

Se ha introducido el tema de Linux en la Facultad, motivando a que se continúe con su desarrollo en el futuro.

La Facultad (El Instituto de Investigación) cuenta con un servidor que está conectada a la red de la Universidad y que está preparada para brindar una serie de servicios (Web, Telnet, FTP, Base de Datos) en forma continua.

Queda abierta la posibilidad de que la Facultad siga ampliando el servicio a otras áreas como: Escuelas Académicos Profesionales, Unidad de Post-Grado, Departamento Académico, Proyección Social e Instituto de Investigación.

Después de esta primera fase de desarrollo se ha experimentado la potencia y versatilidad del sistema operativo Linux, la cual permitirá seguir implementando otros servicios (Trabajos de Investigación, foros de discusión, comercio electrónico, educación a distancia).

Se recomienda que el servidor cuente con una fuente de energía de reserva (UPS) para mejorar la calidad de servicio, de modo de que éste sea ininterrumpido.

## VI. AGRADECIMIENTOS

La implementación del servidor ha sido posible gracias al financiamiento del Consejo Superior de Investigaciones (CSI) de la U.N.M.S.M. y al apoyo brindado por el Director del Instituto de Investigación de la Facultad de Ingeniería Electrónica (IIFIE).

# VII. BIBLIOGRAFÍA

Manual del Sistema Operativo de Servidor: Red Hat Linux Versión 7.1.

Manual del Sistema Operativo Windows 98 Segunda edición. www.Linux-HAProyect Web Site. Htm. Acceso: Diciembre 2001.

http://sunsite.unc.edu/linux/LDP/tlk/tlk.html. Acceso: Setiembre, 2001

http://www.redhat.com/linux-info/xfree86/developer.html . Acceso: Octubre 2001

http://www.apache.org/. Acceso: Setiembre 2001

http://www.sendmail.org . Acceso: Junio 2001

http://www.isc.org/products/BIND. Acceso: Noviembre 2001

http://www.Kernel.org. Acceso: Agosto 2002 http://www.gnome.org. Acceso: Junio, 2001

Perez, Cesar. Domine Corel Linux Alfaomega RA-MA, 1999.

Sanchez, Sebastian. "UNIX y LINUX Guía práctica". AlfaOmega RA-MA. 1999.